# Creative Computing Cheat Sheet

- 1. Download Processing (no need to donate) for your platform from **https://processing.org/download/**
- 2. Unzip into a suitable location (Remember where it was saved!)
- 3. Locate the executable and click on it to run.
- 4. Install Python Mode:

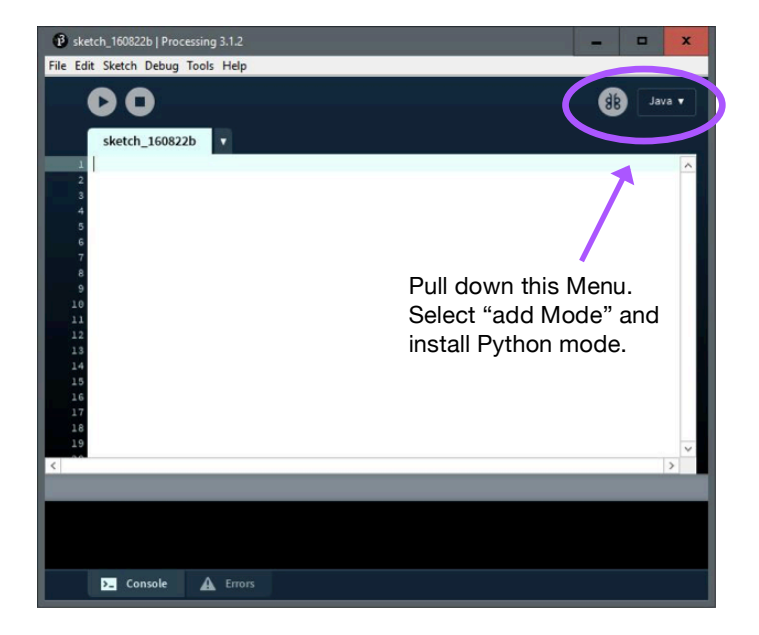

# COMMONLY USED FUNCTIONS

size(width, height)

size(500, 400) creates a window 500 pixels wide by 400 pixels high.

ellipse(x, y, width, height)

ellipse(100, 200, 60, 80) draws an ellipse centered at position  $(100, 200)$  with a height of 60 pixels and a width of 80 pixels. To draw a circle, set width and height to the same value.

### rect(x, y, width, height)

rect(300, 100, 60, 90) draws a rectangle with the upper left vertex at (300, 100) with a width of 60 pixels and a height of 90 pixels.

### line(x1,  $y1, x2, y2$ )

line(100, 200, 300, 400) draws a line from point (100, 200) to (300, 400).

#### background(r, g, b)

background(255, 0, 0) sets the background of the window to red. r, g, b can be any number from 0-255. To find a specific colour code, check out Tools->Color Selector. Click on any colour that you like and note the r (red), g (green), b (blue) values.

#### fill $(r, q, b)$

fill(50, 100, 50) sets the colour for a shape to nice shade of green.

### stroke(r, g, b)

Changes the outline of the shape to a different colour.

#### strokeWeight(n)

 $n$  is a number – changes the thickness of the outline of the shape.

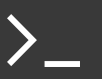

# COMMON FORMAT FOR RESPONSIVE SKETCHES

```
def setup():
     size(500, 500)
```

```
def draw():
    background(255, 255, 255)
     if mousePressed:
       #do something
```
# PROCESSING GLOBAL VARIABLES

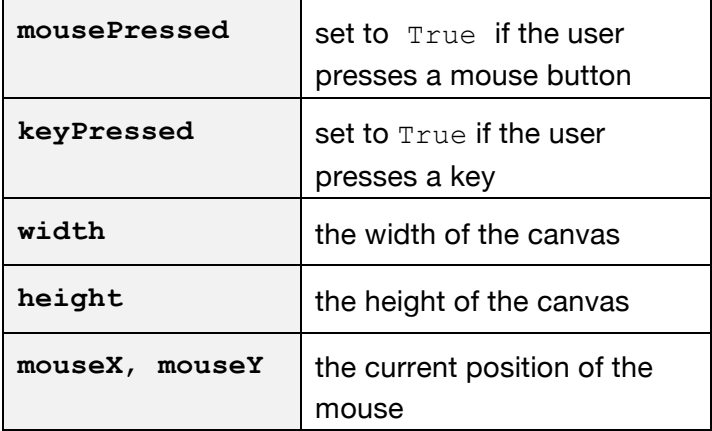

# PYTHON SYNTAX

# **Arithmetic Operators**

- + Add Subtract \* Multiply
- / Divide // Integer division (drops decimal)
- \*\* Exponent

## **Comparison Operators**

- $==$  Equal to  $!=$  Not equal to
- > Greater than < Less than
- $>=$  Greater than or equal to
- $\leq$  Less than or equal to

# **Boolean Operators - evaluate to** *True* **or** *False*

and Example evaluating to True:

 $(1 > 0)$  and  $(4 > 0)$ 

# or Example evaluating to True:

 $(1 > 3)$  or  $(4 > 3)$ 

not Example evaluating to True:

not  $(1 == 2)$ 

# **Variable Assignment**

 $x =$ 

### **Conditionals**

```
if x > 6 and y < 5 or p == 7:
   #do something
else:
   #do something else
```
### **Counted Loops**

```
for i in range (1, 10):
     print (i)
```
This prints the values 1-9.

### **Conditional Loops**

 $i = 1$ while  $(i \leq 10)$ : print (i)  $i = i + 1$ 

This also prints the values 1-9.

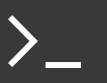